Departamento de Ciência da Computação - IME-USP

### **MAC 2166 – Introdução à Computação**

POLI - PRIMEIRO SEMESTRE DE 2007

#### Material Didático

Prof. Ronaldo Fumio Hashimoto

## TIPO FLOAT (NÚMEROS REAIS)

### **Objetivo**

O objetivo desta aula é introduzir o tipo de dado real e mostrar como utilizar recorrência para tornar cálculos de séries mais eficientes.

## **Introdução**

Até o momento nos limitamos ao uso do tipo inteiro para variáveis e expressões. Mesmo variáveis do tipo caractere guardam números inteiros. Vamos introduzir agora o tipo real.

Para entender como são representados variáveis do tipo real, vamos falar um pouco da representação de números inteiros.

### **Representação de números inteiros**

Os circuitos eletrônicos do computador armazenam a informação na forma binária (também chamada de digital). Um dígito binário pode assumir apenas 2 valores, representados pelos símbolos 0 (zero) e 1 (um), e que nos circuitos podem corresponder, por exemplo, a uma chave aberta/fechada, a um capacitor carregado/descarregado, etc. Esse elemento básico é conhecido com bit.

Os bits (dígitos binários) podem ser combinados para representar números da mesma forma que os dígitos decimais (dígitos de zero a nove), através de uma notação posicional, ou seja, o número 12 na base decimal equivale ao resultado da expressão  $\boxed{1} \times 10^{1} + \boxed{2} \times 10^{0}.$  Essa mesma quantia pode ser representada por 1100 na base binária pois equivale ao resultado da expressão $\boxed{1} \times 2^3 + \boxed{1} \times 2^2 + \boxed{0} \times 2^1 + \boxed{0} \times 2^0.$ 

Por razões históricas, a memória do computador é dividida em bytes (conjunto de 8 bits), por isso a memória do seu computador pode ter, por exemplo, 128MB (mega bytes, onde 1MB =  $2^{20}$  bytes) e o disco rígido 40GB (giga bytes, onde 1GB =  $2^{30}$  bytes). Com um byte, é possível representar  $2^8 = 256$  valores (todas as possíveis configurações de 8 bits de 00000000 a 1111111). Então os números decimais inteiros com 8 bits possíveis estão compreendidos de

$$
0 \times 2^7 + 0 \times 2^6 + 0 \times 2^5 + 0 \times 2^4 + 0 \times 2^3 + 0 \times 2^2 + 0 \times 2^1 + 0 \times 2^0 = 0
$$

a

$$
\boxed{1} \times 2^7 + \boxed{1} \times 2^6 + \boxed{1} \times 2^5 + \boxed{0} \times 2^4 + \boxed{1} \times 2^3 + \boxed{1} \times 2^2 + \boxed{1} \times 2^1 + \boxed{1} \times 2^0 = 255
$$

ou seja, com 8 bits podemos representar inteiros de 0 a 255 (256 valores).

Nos computadores digitais, para representar de números negativos, é comum usar um bit para sinal. Se o bit de sinal é  $0$  (zero), então o número é positivo; caso contrário, o número é negativo. O bit de sinal é o bit mais à esquerda possível. Assim, o maior inteiro positivo com 8 bits é  $01111111$ , ou seja,

$$
\boxed{0\times2^7+\boxed{1}\times2^6+\boxed{1}\times2^5+\boxed{0}\times2^4+\boxed{1}\times2^3+\boxed{1}\times2^2+\boxed{1}\times2^1+\boxed{1}\times2^0=127
$$

A representação de números negativos nos computadores digitais é uma questão à parte que não vamos detalhar nesta aula. Só tenha em mente que o bit mais à esquerda deve ser 1 para números negativos. Um exemplo: a a representação do  $-1$  em 8 bits é 11111111.

Considerando o bit de sinal, com um byte, é possível representar então  $2^8 = 256$  valores (de  $-128$  a  $+127$ ). Com 16 bits ou 2 bytes é possível representar  $2^{16}$  valores (de  $-32768$  a  $+32767$ ) e, com uma palavra (conjunto de bits) de 32 bits,  $2^{32}$  (de  $-2147483648$  a  $+2147483647$ ). Atualmente, boa parte dos computadores pessoais trabalham com palavras de 32 bits (embora já seja comum encontrar máquinas de 64 bits).

Na linguagem C, ao declararmos uma variável, o compilador reserva na memória o espaço necessário para representá-la. Como esse espaço é fixo (por exemplo, 32 bits para variáveis inteiras), é possível que durante uma computação o número de bits utilizado não seja suficiente para representar os valores necessários, e nesse caso, os resultados são, obviamente, inválidos.

Dependendo do maior/menor número que seu programa precisa representar, além de int você pode declarar variáveis inteiras como char (para usar palavras de 8 bits).

## **Representac¸ao de N ˜ umeros Reais ´**

Uma variável do tipo real é uma variável que pode conter números nos quais existe dígitos significativos à direita do ponto decimal. Por exemplo, 3.2, 21.43 0.12, etc.

Na memória do computador não podemos armazenar  $1/2$  bit (apenas os zeros e uns). Como então representar um número fracionário, ou real? A representação é análoga à notação científica, feita em ponto flutuante da seguinte forma:

$$
0.x_1x_2x_3 \dots x_k \times B^e
$$

onde  $x_1x_2x_3...x_k$  é a mantissa (os k dígitos mais significativos do número), B é a base e e é o expoente (através do qual se determina a posição correta do dígito mais significativo do número em ponto flutuante). Essa notação permite a representação de uma faixa bastante grande de números, como por exemplo:

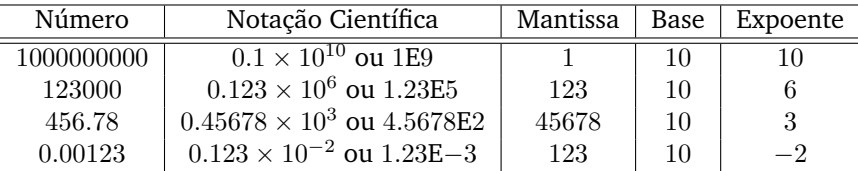

Note que o "ponto flutuante" corresponde à posição do ponto decimal, que é "ajustado" pelo valor do expoente, e que nesse exemplo a mantissa, a base e o expoente são agora números inteiros. Uma notação semelhante pode ser utilizada para números binários, e reservamos espaço na memória (ou bits de uma palavra) para armazenar a mantissa e o expoente (a base pode ser pré-determinada, 2 no caso dos computadores digitais). Assim, a representação de um número real com 32 bits poderia usar 24 bits para a mantissa e 7 para o expoente. Como você mesmo pode observar, da mesma forma que os inteiros, os números em ponto flutuante são armazenados como um conjunto fixo de bytes, de modo que a sua precisão é limitada.

Dessa forma, o computador é uma máquina com capacidade de armazenamento finita. Assim, o conjunto de números que podem ser representados no tipo real não é o mesmo conjunto de números reais da matemática, e sim um subconjunto dos números racionais.

## **Variavel Tipo Real ´**

Os tipos de dados inteiros servem muito bem para a maioria dos programas, contudo alguns programas orientados para aplicações matemáticas freqüentemente fazem uso de números reais (ou em ponto flutuante). Para este tipo de dados, em C, podemos utilizar os tipos **float** e **double**.

A diferença entre estes dois tipos é que no tipo de dado double, podemos representar uma quantidade maior de números reais que no tipo float. O tipo double usa 8 bytes para guardar um número em ponto flutuante (53 bits para a mantissa e 11 para o expoente); enquanto o **float** usa 4 bytes (24 bits para a mantissa e 8 para o expoente).

Os valores do tipo float são números que podem, em valor absoluto, serem tão grandes com  $3.4 \times 10^{38}$  ou tão pequenos quanto  $3.4 \times 10^{-38}$ . O tamanho da mantissa para este tipo de dado é 7 dígitos decimais e são necessários 4 bytes de memória para armazenar um valor deste tipo.

Os valores double são números que podem, em valor absoluto, serem tão grandes com  $1.7 \times 10^{308}$  ou tão pequenos quanto  $1.7 \times 10^{-308}$ . O tamanho da mantissa para este tipo de dado é 15 dígitos decimais e são necessários 8 bytes de memória para armazenar um valor deste tipo.

Assim, o tipo float tem uma precisão de 6 a 7 casas decimais com o expoente variando entre 10<sup>-37</sup> a 10<sup>+38</sup> e o tipo double uma precisão de 15 casas decimais com expoente variando entre 10<sup>-308</sup> a 10<sup>+308</sup> ocupando um espaço maior para armazenar um valor na memória. Isto significa que um número como 123456.78901234 será armazenado apenas como 1.234567E6 em uma variável do tipo float ficando o restante além da precisão possível para a representação.

Neste curso, vamos usar o tipo **float**.

A forma para declarar uma variável do tipo float é a mesma para declarar variáveis do tipo int; só que em vez de usar a palavra chave **int**, deve-se usar a palavra **float**:

$$
float~<\verb|name-da_variavel>;
$$

Exemplo: declaração de uma variável do tipo float de nome "r"

#### **float** r;

Se você quiser declarar várias variáveis, é possível fazer da seguinte forma:

**float** <nome\_da\_variavel\_1>, <nome\_da\_variavel\_2>, <nome\_da\_variavel\_3>,. . ., <nome\_da\_variavel\_n>;

Exemplo: declaração de duas variáveis do tipo float "r1" e "r2".

### **float** r1, r2;

## **Leitura de um Numero Real pelo Teclado ´**

Como vimos nas aulas passadas, para ler um número inteiro pelo teclado, nós usamos o "%d" dentro do comando scanf. Assim, para ler um inteiro x fazemos:

> <sup>1</sup> **int** x ;  $\overline{2}$  $3$  printf ("Entre com um numero inteiro  $x > 0$ : "); 4 scanf  $("%d", \&x);$

Para ler um número real pelo teclado, você deve utilizar "%f" dentro do comando scanf.

Para mostrar um exemplo, considere o seguinte trecho de programa que lê um número real:

```
1 float x;
2
3 printf ("Entre com um número real: ");
4 scanf ("%f", \&x);
```
## **Impressao de N ˜ umeros Reais ´**

Como vimos nas aulas passadas, para imprimir um número inteiro na tela, nós usamos o "%d" dentro do comando printf. Assim, para imprimir um inteiro x fazemos:

```
1 int x ;
2
3 printf ("Entre com um numero x > 0: ");
4 scanf ("%d", &x);5
6 printf ("Número lido foi = \lambda d \n\cdot n", x);
```
Para imprimir um número real na tela, nós podemos usar o " $\chi$ <sup>2</sup>" dentro do comando printf:

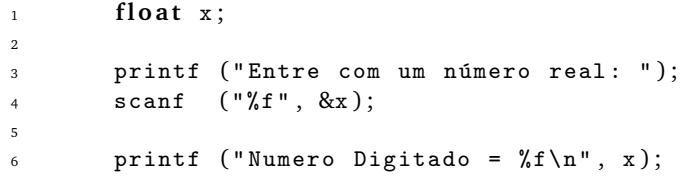

 $É$  possível imprimir números reais ainda de outras formas:

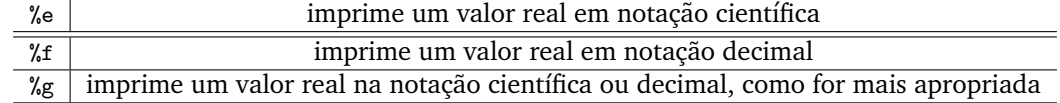

Veja o seguinte exemplo:

```
1 #include \langlestdio h \rangle\overline{2}3 int main () {
4 float f = 3.141592654;
5
6 printf ("formato e: f = \mathcal{N}e \n\mid n", f);
7 printf ("formato f: f = K \n\pi", f);
8 printf ("formato g: f = \frac{9}{9} \ln", f);
\overline{Q}10 return 0;
11 }
```
A saída desse programa é:

formato e: f=3.141593e+000 formato f: f=3.141593 formato g: f=3.14159

### **Formatação de Impressão de Números Reais**

Muitas vezes é útil, para facilitar a visualização dos resultados, é necessário formatar os dados na saída do programa. Tanto o formato % quanto o % podem ser formatados no sentido de reservar um número de dígitos para impressão. Para usar formatação, você pode colocar entre o % e o caractere definindo o tipo (d ou f) o seguinte:

- **um sinal de menos**: especifica ajustamento à esquerda (o normal é à direita).
- um número inteiro: especifica o tamanho mínimo do campo. Se o número a ser impresso ocupar menos espaço, o espaço restante é preenchido com brancos para completar o tamanho desejado, mas se o número ocupar um espaço maior, o limite definido não é respeitado.
- **um ponto seguido de um numero ´** : especifica o tamanho maximo de casas decimais a serem impressos ´ após o ponto decimal. A precisão padrão para números reais é de 6 casas decimais.

Exemplos:

Considere a variável real cempi = 314.159542 e veja como ela pode ser impressa usando diferentes formatos (as barras verticais facilitam a visualização):

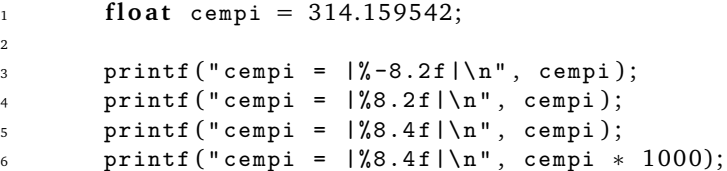

A impessão na tela fica:

```
cempi = |314.16 |
cempi = | 314.16|
cempi = |314.1595|
cempi = |314159.5313|
```
Observe que 8 casas incluem o ponto decimal, e são suficientes para os primeiros 3 printf's. No último printf esse limite não é obedecido, pois o número a ser impresso ocupa um lugar maior que 8. Observe também que o tipo float perde precisão em torno da sexta casa decimal, daí os últimos digitos de cempi \* 1000 não estarem corretos.

## **Escrita de Números Reais**

Números em ponto flutuante podem ser definidas de diversas formas. A mais geral é uma série de dígitos com sinal, incluindo um ponto decimal, depois um 'e' ou 'E' seguido do valor do expoente (a potência de dez) com sinal. Por exemplo: -1.609E-19 e +6.03e+23. Essas clonstantes podem ser utilizadas em expressões como por exemplo:

> $\mu$  **float**  $x = 3.141595426$ ; <sup>2</sup> **f l o a t** y = 1.23e−23;  $3T$

Na definição de números reais pode-se omitir sinais positivos, a parte de expoente e a parte inteira ou fracionária. Exemplos:

- 3.14159
- $\bullet$  .2
- 4e16
- .8e−5
- $100$

Não se deve usar espacos dentro de um número em ponto flutuante: O número 3.34 E+12 está errado.

### **Expressões Aritméticas Envolvendo Reais**

Ao utilizarmos números reais em nossos programas, é comum misturar números e variáveis inteiras com reais em nossas expressões aritméticas. Para cada operador  $(+, -, *, /, etc)$  da expressão, o compilador precisa decidir se a operação deve ser realizada como inteira ou como real, pois como a forma de representação de inteiros e reais é diferente, as operações precisam ser feitas usando a mesma representação. A regra básica é, se os operados tiverem tipos diferentes, a operação é realizada usando o "maior" tipo, ou seja, se um dos operandos for real, o resultado da operação é real, caso contrário, a operação é inteira.

### **Observação quanto à Divisão**

```
1 int i, j;
2 float y;
3
4 i = 5 / 3; /∗ d i v i s a o i n t e i r a e o r e s u l t a d o ˜ ´e 1 (5 e 3 sao i n t e i r o s ) ˜ ∗/
5 y = 5 / 3; /∗ d i v i s a o i n t e i r a e o r e s u l t a d o ˜ ´e 2.0 ( y ´e r e a l ) ∗/
6 y = 5.0 / 2; /∗ d i v i s a o tem como r e s u l t a d o 2.5 ( o numerador ˜ ´e r e a l ) ∗/
7 y = 5 / 2.0 ; /∗ d i v i s a o tem como r e s u l t a d o 2.5 ( o denominador ˜ ´e r e a l ) ∗/
8
9 y = i / 2; /∗ d i v i s a o i n t e i r a ( i e 2 s ˜ ao i n t e i r o s ) ˜ ∗/
10 y = i / 2.0; /* divisão em ponto flutuante (denominador real) */
11 y = i / j; /* divisão inteira (i e j são inteiros) */
12 y = (1.0 * i) / j; /* divisão em ponto flutuante (numerador real) */
13 y = 1.0 ∗ ( i / j ) ; /∗ d i v i s a o i n t e i r a ( i e j s ˜ ao i n t e i r o s ) ˜ ∗/
14 i = y / 2; /∗ parte i n t e i r a da d i v i s a o em i ( d i v i s ˜ a o real , mas i ˜ ´e i n t e i r o ) ∗/
15 I
```
Veja a saída do programa abaixo e tente entender o que acontence no primeiro e no segundo printf:

```
1 \#include \ltstdio.h>
2
3 int main () {
4 int i=4;
5 int j=5;
6 int k ;
7 float f = 5.0;
8 float g;
\overline{Q}10 k = 6∗(j/i ) ; /∗ v a r i a v e l i n t e i r a k r e c e b e r e s u l t a d o de e x p r e s s ´ ao i n t e i r a ˜ ∗/
11 g = 6∗(f/i ) ; /∗ v a r i a v e l r e a l g r e c e b e r e s u l t a d o de e x p r e s s ´ a o r e a l ˜ ∗/
12 printf ("1: k = % d g = % f \ n", k, g);
13
14 g = 6∗(j/i ) ; /∗ v a r i a v e l r e a l g r e c e b e r e s u l t a d o de e x p r e s s ´ a o i n t e i r a ˜ ∗/
15 k = 6∗(f/i ) ; /∗ v a r i a v e l i n t e i r a k r e c e b e r e s u l t a d o de e x p r e s s ´ ao r e a l ˜ ∗/
16 printf ("2: k = \% d g = % f \n\infty", k, g);
17
18 return 0;
19 }
20 I
```
A saída dos printf's é:

1: k=6 g=7.500000 2: k=7 g=6.000000

Lembre-se que em uma atribuição, cada expressão é calculada (lado direito) e o resultado é depois armazenado na variável correspondente, definida no lado esquerdo da atribuição. Nas atribuições antes do primeiro printf, o tipo da expressão é o mesmo da variável, mas nas atribuições seguintes, os tipos são diferentes. Observe portanto que o tipo da variável que recebe a atribuição NÃO influencia a forma de calcular as expressões. Após o cálculo, o resultado é convertido ao tipo da variável (ou seja, inteiro 6 passa a real 6.0 e real 7.5 passa a inteiro 7). É possível forçar a mudança de tipos de um termo dentro de expressão através de definições explícitas conhecidas como **type casting**. Observe o exemplo abaixo:

```
1 #include <stdio.h>
\overline{2}3 int main () {
4 int i=4;
5 int j=5;
6 int k ;
7 float f = 5.0;
8 float g;
\overline{9}10 /∗ v a r i a v e l i n t e i r a k r e c e b e r e s u l t a d o de e x p r e s s ´ ao i n t e i r a ˜ ∗/
11 k = 6*(j/i);12
13 /* variável real g recebe resultado de expressão inteira, */
14 /* pois a variável f foi explicitamente convertida para o tipo int */
15 g = 6*(\text{int})f/i);16
17 printf ("1: k = % d g = % f \n\in R, g);
18
19
20 /∗ o numero 6 ´ ´e promovido a f l o a t , e portanto o r e s u l t a d o ´e r e a l ∗/
21 /* uma forma mais simples seria definir o número 6 como 6.0 */
22 g = (fload)6*j/i;23
24
25 /∗ v a r i a v e l i n t e i r a k r e c e b e a parte i n t e i r a do r e s u l t a d o da e x p r e s s ´ a o r e a l ˜ ∗/
26 k = 6*(f/i);
27
28 printf ("2: k = \% d g=%f \n", k, g);
29
30 return 0;
31 }
32 I
```
### **Exercício**

Dado um natural *n*, determine o número harmônico  $H_n$  definido por

$$
H_n = \sum_{k=1}^n \frac{1}{k}
$$

#### **Soluc¸ao Comentada: ˜**

A somatória indica que precisamos realizar as seguites operações:

$$
H_n = \frac{1}{1} + \frac{1}{2} + \dots + \frac{1}{n}
$$

Imediatamente, já podemos observar que precisamos fazer  $n$  somas, gerando uma sequência de inteiros de 1 a  $n.$  Para isso, precisamos de uma repetição que tem a seguinte estrutura:

```
i = 1;2 while (i \le n) {
3 soma = soma + 1 / i;
i = i + 1;5 }
6 I
```
ou usando a forma mais sucinta com o comando **for**:

```
1 for (i=1; i<=n; i++) {
2 \quad soma = soma + 1 / i;
3 }
4 T
```
Observe que  $i$  pode ser uma variável inteira e soma PRECISA ser uma variável real. Por que não utilizamos então todas as variáveis reais? Por várias razões. Uma delas é a consistência, já que o número de termos da soma é inteiro, faz sentido (fica mais fácil de entender) se a variável for inteira, e devido ao desempenho do seu programa, pois as operações com inteiros são realizadas mais rapidamente pelo computador que as operações em ponto flutuante (real).

A solução final para esse programa seria:

```
1 \#include \ltstdio.h>
2 int main () {
3
float soma = 0:
5 int i ;
6
7 printf ("Entre com o valor de n>0: ");
8 \quad \text{scanf}("\%d", \&n);9
10 for (i = 1; i \le n; i+1) {
11 \sin \theta = \sin \theta + 1 / i;12 }
13
14 printf ("o número harmonico H''_0 d = %f \n\pi", n, soma);
15
16 return 0;
17 }
18 I
```
Aparentemente, essa solucão está correta, porém, ela possui um erro difícil de notar. Teste esse programa, exatamente como está descrito acima, e verifique que a saída do programa é sempre 1, para qualquer  $n > 0$ . Por que?

Vimos que o compilador decide, para cada operação, se ela deve ser realizada como inteiro e como real, dependendo do tipo dos operandos envolvidos. Veja com atenção a linha:

soma = soma +  $1/$  i;

Devido a precedência dos operadores, a divisão é feita antes da soma. Como os operandos 1 e  $i$  são ambos inteiros, o resultado da divisão também é inteiro, ou seja, quando  $i > 1$ , o resultado é sempre 0, daí o resultado ao final sempre ser 1. Para resolver esse erro, basta explicitamente colocar a constante real 1.0 ou colocar um casting, como abaixo:

$$
\texttt{soma} = \texttt{soma} + 1.0 / i;
$$

ou olocando o casting em no número inteiro  $1$  ou na variável inteira  $i$ , teriamos:

$$
some = soma + (float) 1 / i;
$$

 $O<sub>11</sub>$ 

A solução final para esse programa seria:

```
1 \#include \ltstdio.h>
2 int main () {
3
4 f l o a t soma = 0;
5 int i ;
6
7 printf ("Entre com o valor de n>0: ");
s scanf ("d", 8n);
9
10 for (i = 1; i \le n; i+1) {
11 soma = soma + 1.0 / i;
\begin{matrix} 12 \end{matrix} \qquad \qquad \begin{matrix} \end{matrix}13
14 printf ("o número harmonico H''_0 d = %f \n\pi", n, soma);
15
16 return 0;
17 }
18 I
```
# **Duvidas ´**

Dúvidas deste material pode ser enviadas para o "Fórum para assuntos específicos da turma WEB".